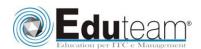

# Corso MOC50028

Installing and Configuring System Center Operations Manager 2007 R2

# Module 1: Introduction to SQL Server 2014 Database Administration

- ✓ Database Administration Overview
- ✓ Introduction to the SQL Server Platform
- ✓ Database Management Tools and Techniques

## **Module 1: Installing Microsoft System Center Operations**

## Manager 2007

- ✓ Preparing for Operations Manager 2007 R2
- ✓ Using System Center Capacity Planner
- ✓ Security
- ✓ Installing System Center Operations Manager 2007
- ✓ Post Installation

# Lab: Installing Microsoft System Center Operations Manager

✓ Installing the Operations Manager Components

# Module 2: Using the Operations Console

- ✓ Reviewing the Workspaces
- ✓ Using the Web Console
- ✓ Working with Views
- ✓ Reviewing Security Roles

# Lab: Creating Operator Accounts and Views

✓ Creating Operator Accounts and Views

### Module 3: Configuring Management Group and Agent

## Settings

- ✓ Global Settings
- ✓ Overriding Global Settings
- ✓ Creating Notifications

### **Lab**: Configuring Notification Settings

- ✓ Setting Management Group Notification Options
- ✓ Creating Notification Recipients
- ✓ Creating Notification Subscriptions
- ✓ Testing Notification Subscriptions

### Module 4: Agent Installation

- ✓ Configuring Active Directory
- ✓ Push Installation
- ✓ Manual Installation
- ✓ Managing Agents

#### **Lab**: Agent Installation

- ✓ Manually Installing the Agent
- ✓ Approving the Manually Installed Agent

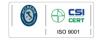

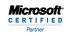

Learning Solutions

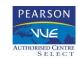

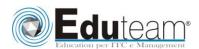

# Corso MOC50028

Installing and Configuring System Center Operations Manager 2007 R2

## **Module 5: Management Packs**

- ✓ Management Pack Overview
- ✓ Importing and Exporting Management Packs
- ✓ Creating and Sealing Management Packs

## **Lab**: Creating Monitors

- ✓ Creating a Self-Tuning Threshold
- ✓ Creating a Correlated Windows Event Unit Monitor

## Lab: Creating Tasks

- ✓ Creating a Task
- ✓ Testing a Task

## Lab: Associating Run As Profiles with a Management Pack

- ✓ Creating a Run As Profile
- ✓ Testing a Task

# Lab: Configuring Overrides

✓ Create and Verify the Override

# **Module 6: Reporting**

- ✓ Installing and Configuring SQL Reporting Services
- ✓ Installing Operations Manager Reporting
- ✓ Creating and Viewing Reports

# **Lab: Creating Reports**

- ✓ Creating a Model
- ✓ Creating a Report

# **Module 7: Agentless Exception Monitoring**

- ✓ Configuring Exception Monitoring
- ✓ Managing Clients

### Lab: Configuring Agentless Exception Monitoring

- ✓ Configuring Client Monitoring
- ✓ Configuring Group Policy
- ✓ Testing Client Monitoring

### **Module 8: Audit Collection Services**

- ✓ Audit Collection Services Overview
- ✓ Installing Audit Collection Services
- ✓ Configuring Forwarders and Collectors
- ✓ Importing ACS Reports

### Lab: Configuring Forwarders

✓ Enabling Forwarders

## **Lab**: Configuring ACS Reports

✓ Import ACS Reports

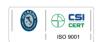

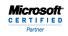

Learning Solutions

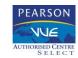

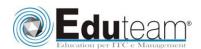

# Corso MOC50028

Installing and Configuring
System Center
Operations
Manager
2007 R2

## **Module 9: Synthetic Transactions**

✓ Synthetic Transactions

# **Lab**: Creating Synthetic Transactions

- ✓ Building the Synthetic Transaction
- ✓ Testing the Synthetic Transaction

# **Module 10: Distributed Applications**

✓ Distributed Applications

# Lab: Creating a Distributed Application

- ✓ Building the Model
- ✓ Building the Model

## **Module 11: Monitoring Non-Microsoft Platforms**

- ✓ Tools for Monitoring Non-Microsoft Platforms
- ✓ Using the Cross-Platform Extensions

## **Module 12: Complex Environments**

- ✓ Multi-homing Agents
- ✓ Untrusted Environments
- ✓ Multi-Tiered Environments

## **Lab: Connecting Management Groups**

- ✓ Connecting Management Groups
- ✓ Configuring Operator Accounts

## Module 13: Backup and Recovery

- ✓ Planning Backup and Restore
- ✓ Performing a Backup
- ✓ Planning Recovery Strategies

#### **Lab**: Converting Management Packs

✓ Promoting a Management Server

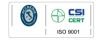

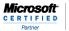

Learning Solutions

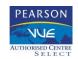